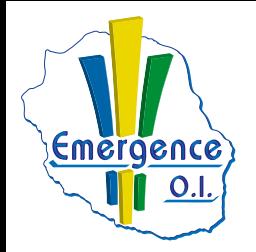

## **INFOGRAPHIE VIDÉO & AUDIO**

## **FICHE PÉDAGOGIQUE PREMIERE PRO : Niveau avancé**

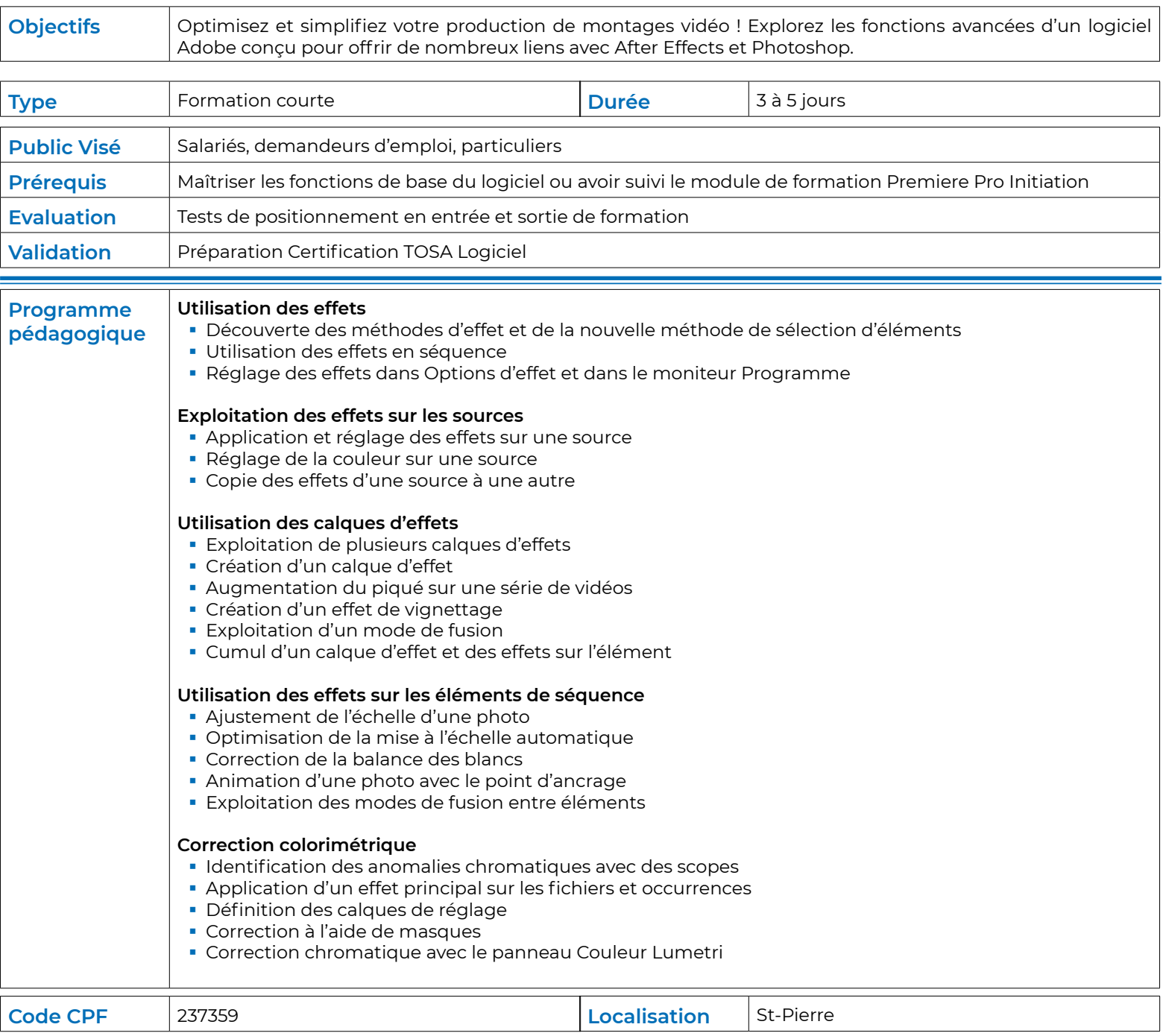